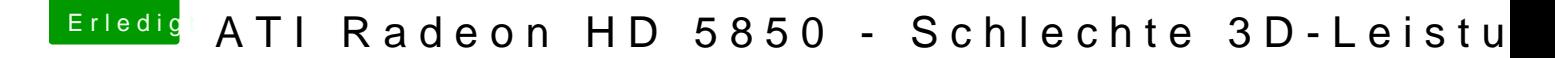

Beitrag von Ehemaliges Mitglied vom 6. Februar 2013, 09:22

Ich bin mir jetzt nicht sicher: Programme/Dienstprogramme? Dann Finderleiste. Such sie doch mal mit Spotlight. HWMonitor.